#### Lecture 8: Control **Structures**

- CMP Instruction
- Conditional Jumps
- High Level Logic Structures

#### Comparing Values

• The CMP instruction performs a comparison between two numbers using an implied subtraction. This means that the flags (in the flags register) are set to show the result of a subtraction but the numbers subtracted do not change.

#### Example

• CMP DX, BX ; compare from HW2

When  $BX = 0004$  and  $DX = 0008$ ,  $DX - BX = 0004$  (remember – implied) NV - no overflow PL – positive

When  $BX = 000A$  and  $DX = 0008$ ,  $DX - BX = FFFF ( - 2)$ NV - no overflow NG – negative

## Flags Set by CMP

• tables from 6.1.10 in Irvine

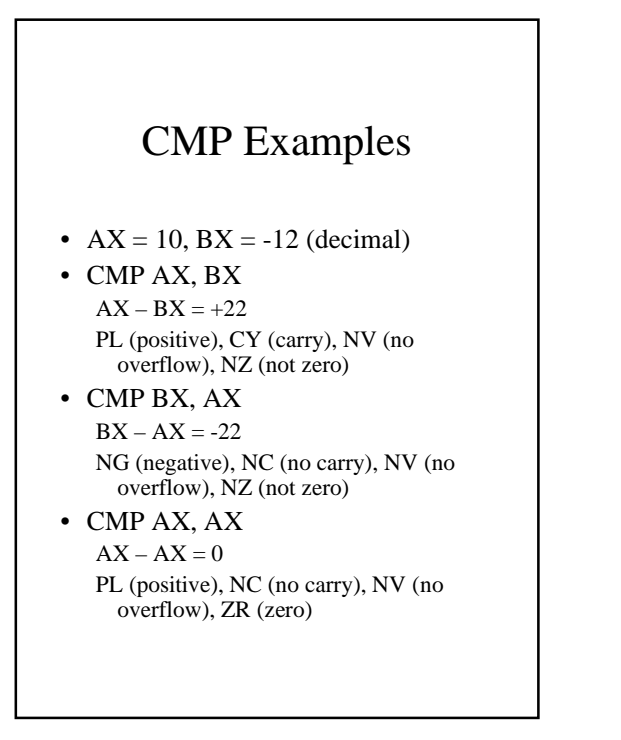

#### What can we compare?

- register to register: – CMP AX, BX
- register to memory: – CMP AX, mval
- register to immediate:
	- $-$  CMP AX, 42
- memory to register: – CMP mval, AX
- memory to immediate (!)
	- CMP mval, 42

#### What can't we compare?

- You can not compare memory to memory!!!
- One value will need to be copied into a register prior to the CMP instruction.

## Why is this Useful?

• CMP is generally followed by a conditional jump statement to create an If statement: CMP dest, src ;sets flags Jxxx label ;jumps based on flags

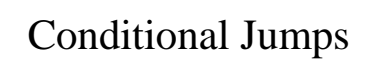

- Conditional jumps are used to jump to another location based on the settings in the flags register.
- The numbers you are comparing can represent signed or unsigned values. Different flags will be checked depending on which interpretation you are using.
- How does the CPU know how you are interpreting the numbers?
	- It knows by your choice of jump instruction!

### General Comparison Jumps

• Irvine, Ch 6, table 4

• These are the same for signed and unsigned

# Unsigned Comparison Jumps

• Irvine, Ch 6, table 5

• Unsigned jumps refer to "above and "below"

## Signed Comparison Jumps

• Irvine, Ch 6, Table 6

• Signed jumps refer to "greater" and "less"

#### Signed vs. Unsigned .data total dw 0FFFFh ; jump if total < 10 (signed) CMP total, 10 JL less10 ; jump total < 10 … less10: FFFFh = -1, so code will jump to less 10 since  $-1 < 10$ . ;jump if total < 10 (unsigned) CMP total, 10 JB less10 ; jump total < 10 …. less10: This code will not jump to less10 because FFFFh unsigned =  $65535 > 10$ .

How does assembler know if FFFFh is –1 or 65,535? You tell it by your choice of jump instruction!

# Using Conditional Jumps

- As shown earlier, the relation expressed by the jump instruction refers to the two operands from a previous CMP.
- Conditional jumps are *usually* used directly after a CMP.
- Why usually? Well, you could use a jump based on the result of an arithmetic operation.

#### Example CMP DX, BX ; compare from HW2 JGE add\_lup ; jump to top of loop When  $BX = 0004$  and  $DX = 0008$ ,  $DX - BX = 0004$  (remember – implied) NV - no overflow (0)  $PL$  – positive  $(0)$ overflow matches sign – jumps back to top of loop:  $DX = BX$ When  $BX = 000A$  and  $DX = 0008$ ,  $DX - BX = FFFE(-2)$ NV - no overflow (0)

overflow  $\leq$  sign – does not jump:

 $NG$  – negative  $(1)$ 

 $DX < BX$ 

## High Level Logic **Structures**

- So what are some of the control structures in high level programming languages?
	- if
	- do-while
	- repeat-until
	- case
	- …..
- These can be implemented in assembly using CMP and conditional Jump

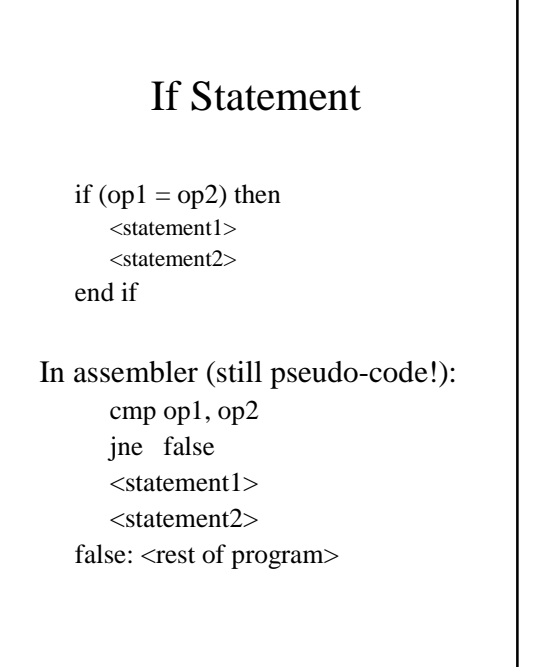

I

# If Statement Example

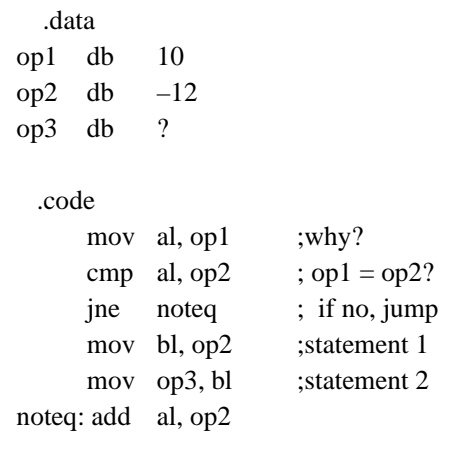

#### If-then-Else if (temp > max) then  $max = temp$ else  $max = max + 1$ endif **In Assembly:**

#### mov ax, temp mov bx, max cmp ax, bx ;compare temp to max  $;$ "if" jle els ;jump if temp  $\leq$  max mov max,  $ax$  ;temp > max "then" jmp done ;unconditional jump els: inc bx ; temp <= max "else" mov max, bx done:

# Compound If Using OR

• Examples from Irvine, 6.4.2

## Compound IF Using AND

• more examples from Irvine 6.4.2

#### Another example (this time: unsigned) if  $((ax < 10)$  and  $(bx < 10))$  then assign 1 to CX register else assign 0 to CX register end if **In assembly:** cmp ax, 10 jae els ;jump ax >= 10 cmp bx, 10 ; ax < 10 jae els ;jump bx >= 10 mov  $cx$ ,  $1$  ;  $ax < 10$  and  $bx < 10$ jmp done els: mov cx, 0 ;ax >= 10 or bx >=10 done: With AND – negate the conditions you test for!

#### Do-While do  $ax = ax + 1$  $cx = ax$ while  $((ax < bx)$  AND  $(cx == dx))$ **In assembly:** top: inc  $ax$   $iax = ax + 1$ mov  $cx$ ,  $ax$   $cx = ax$ cmp ax, bx jae done *iax* >=bx done cmp cx, dx jne done ;cx <> dx:done jmp top done: The condition that brings you back to the top is  $(AX < BX)$  AND  $(CX = DX)$ . You want to exit from the loop when  $AX = BX$  or  $CX < DX$

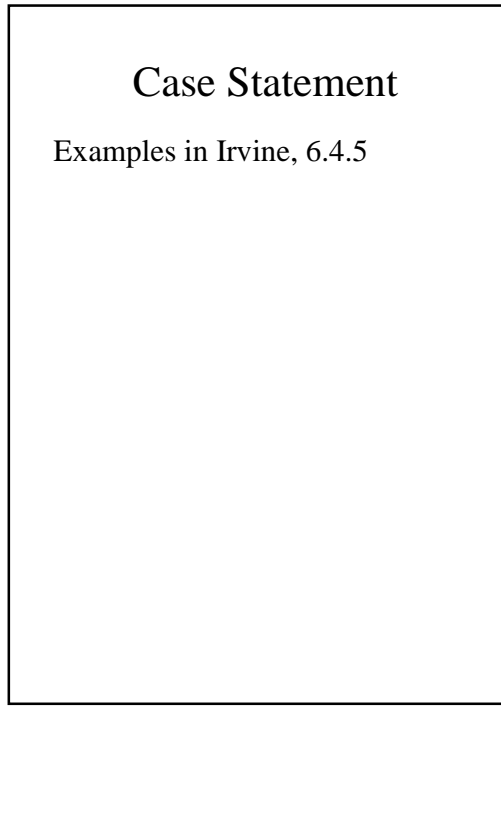